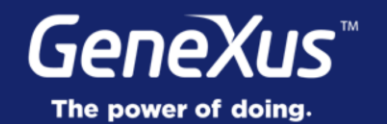

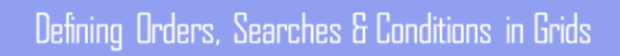

GeneXus 16

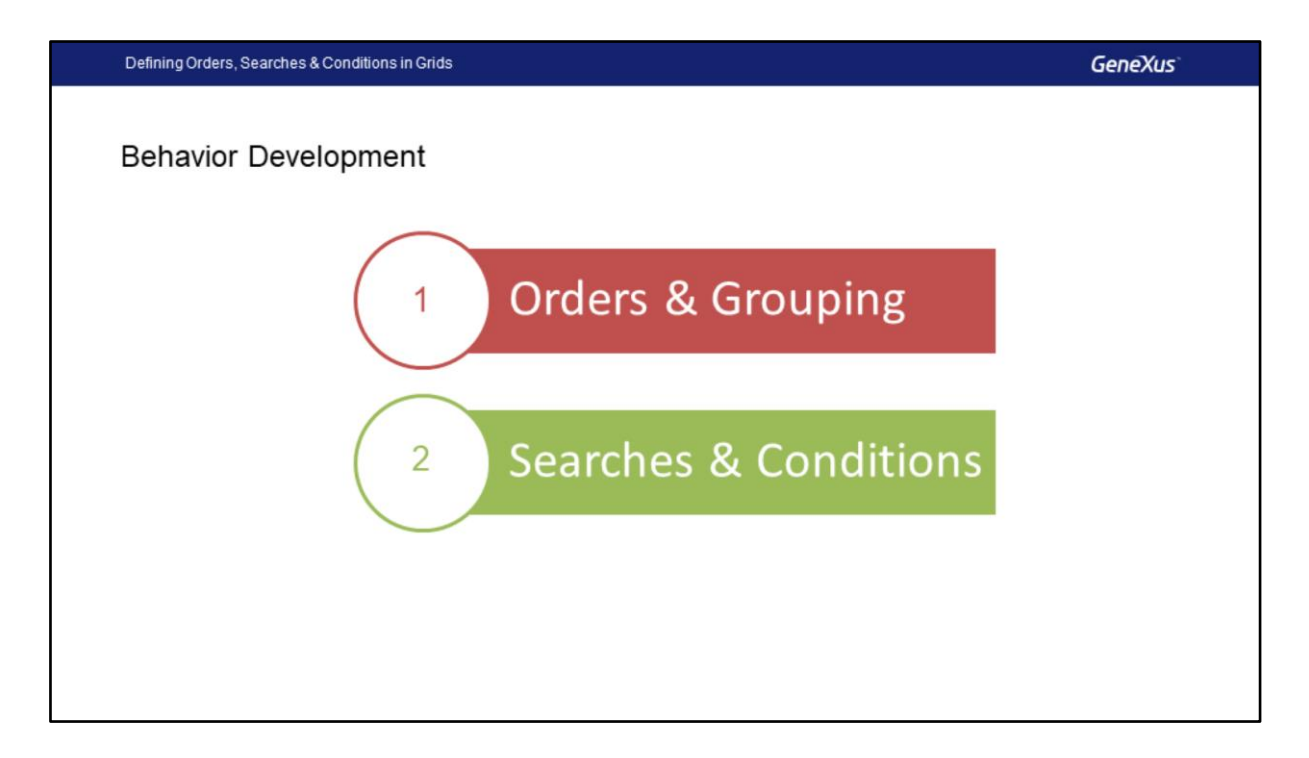

Vamos começar a estudar os aspectos referentes ao Desenvolvimento e Comportamento de nossa aplicação.

Particularmente neste vídeo nos concentraremos nos grids, veremos em primeiro lugar como ordenar as informações e também como podemos agrupá-las e, por último, estudaremos como pesquisar e estabelecer filtros e condições.

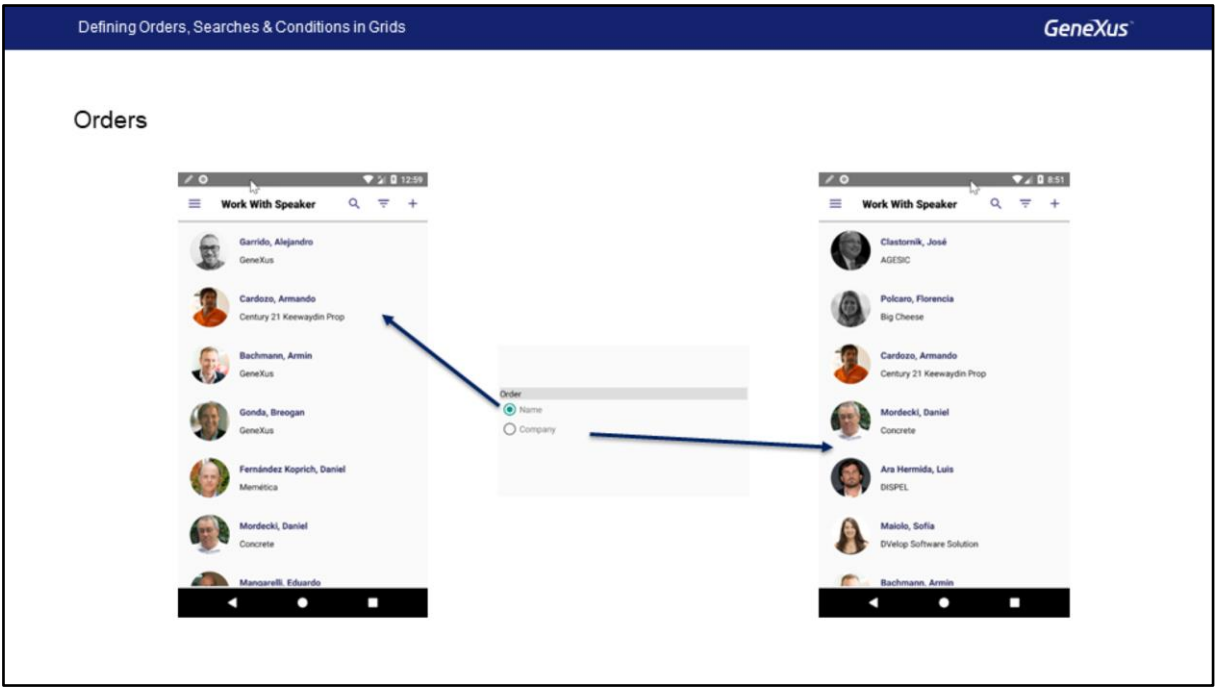

Uma característica fundamental quando apresentamos informações em listas é que a mesma apareça ordenada, de acordo com um ou vários critérios, para ajudar o usuário a processar essas informações.

Por exemplo, poderíamos querer que as informações na lista de Palestrantes apareçam classificadas por Nome ou poderíamos querê-la ordenada pelo nome da Empresa dos Palestrantes.

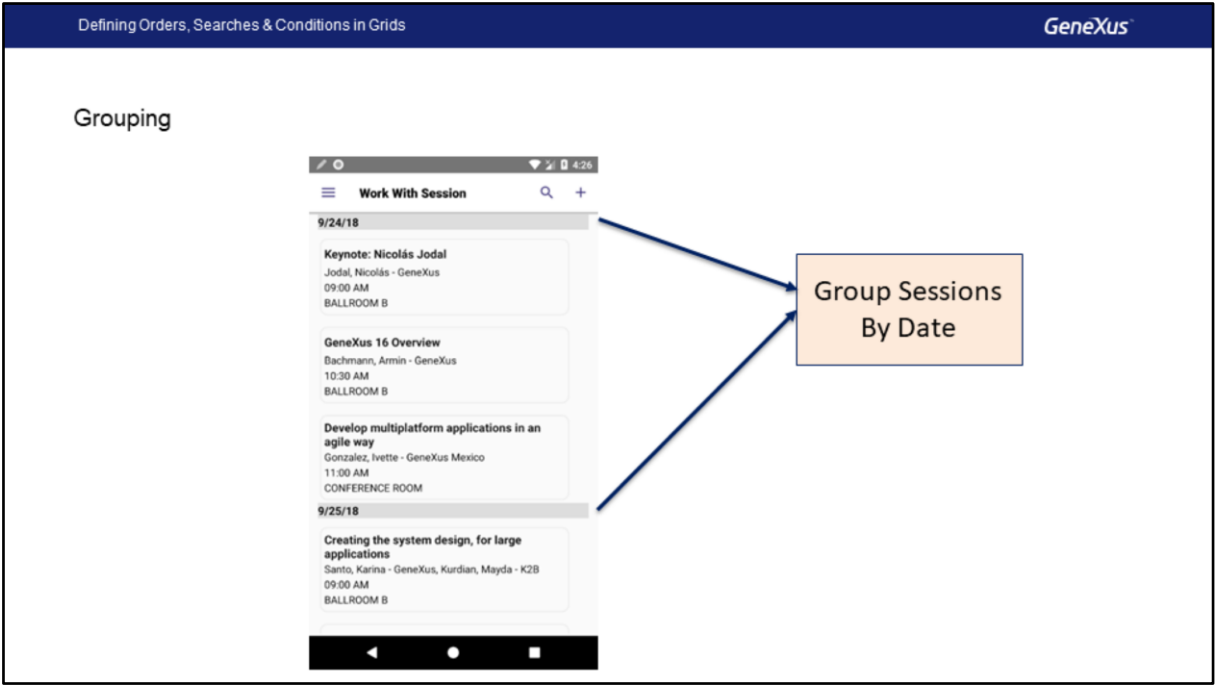

Poderíamos também querer agrupar os registros de alguma forma de acordo com algum critério, por exemplo, no grid de conferências seria desejável agrupar os resultados por data, já que o evento ocorre em três dias e, para cada dia (ou grupo) precisaríamos ver a informação ordenada pelo horário de início.

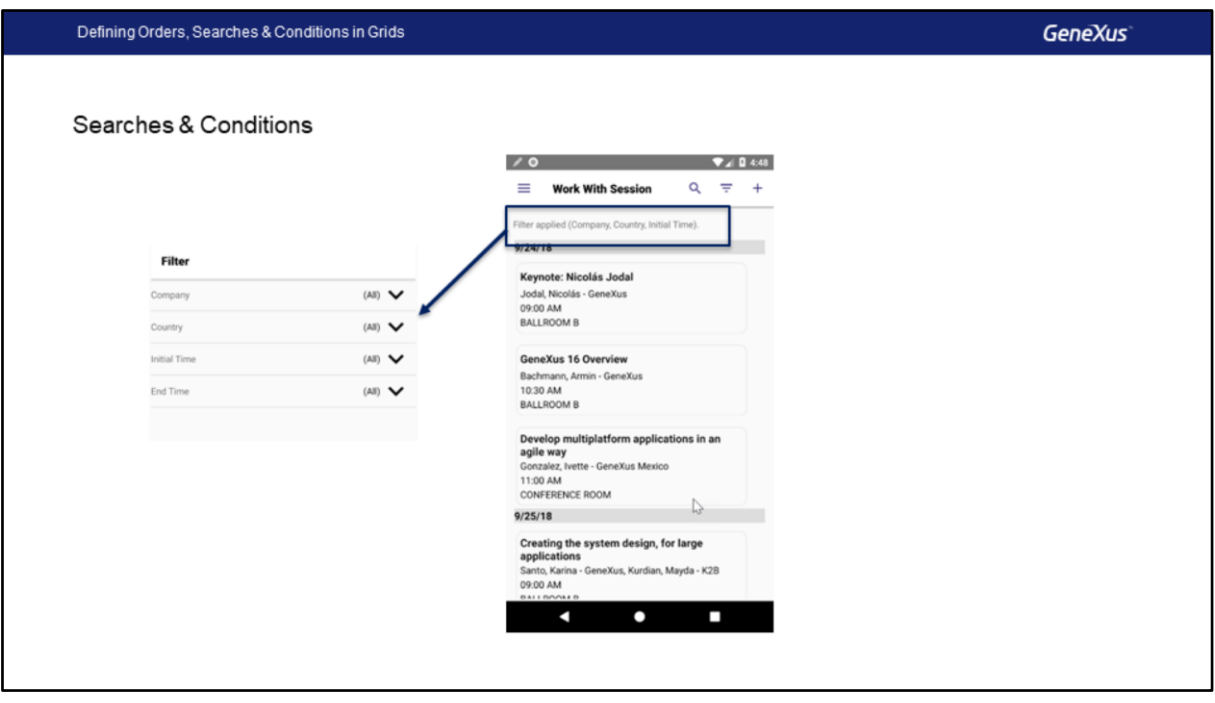

Além disso, precisamos resolver algumas pesquisas em nossa aplicação, por exemplo, buscar Conferências por Palestrante, por Empresa do Palestrante, por País, por horário, etc. Poderíamos definir muitos critérios de pesquisa.

Além disso, é sempre necessário que alguns registros atendam a certas condições, por exemplo, não queremos que na programação das conferências se incluam aquelas que não estão confirmadas, isto seria claramente uma condição que os registros devem atender, mas não necessariamente um critério de pesquisa.

Defining Orders, Searches & Conditions in Grids

Demo: Defining Orders, Searches & Conditions in Grids

Iremos ao GeneXus e veremos como podemos implementar todas estas funcionalidades que mencionamos sobre Ordens, Agrupamento, Pesquisas, Pesquisas Avançadas e Condições.

## **GeneXus**

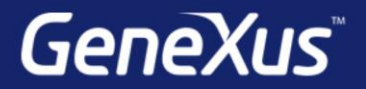

Videos

Documentation Certificactions

training.genexus.com wiki.genexus.com training.genexus.com/certifications